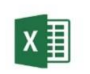

POWER PIVOT MICROSOFT EXCEL

czas trwania: 16 godzin (2 dni)

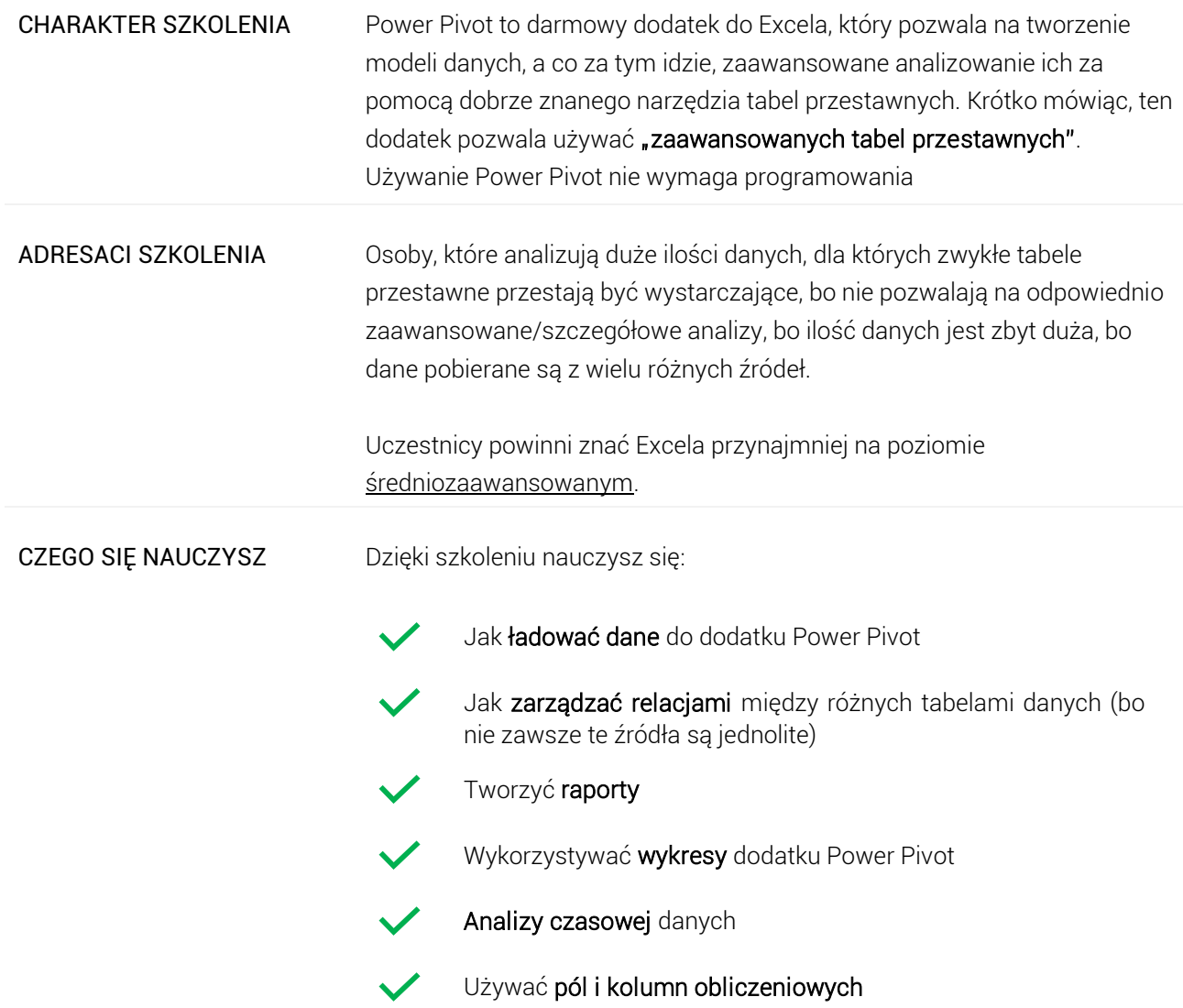

## Program szkoleniowy

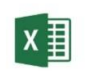

**Microsoft Excel - Power Pivot**

16 h dydaktycznych (12 h zegarowych)

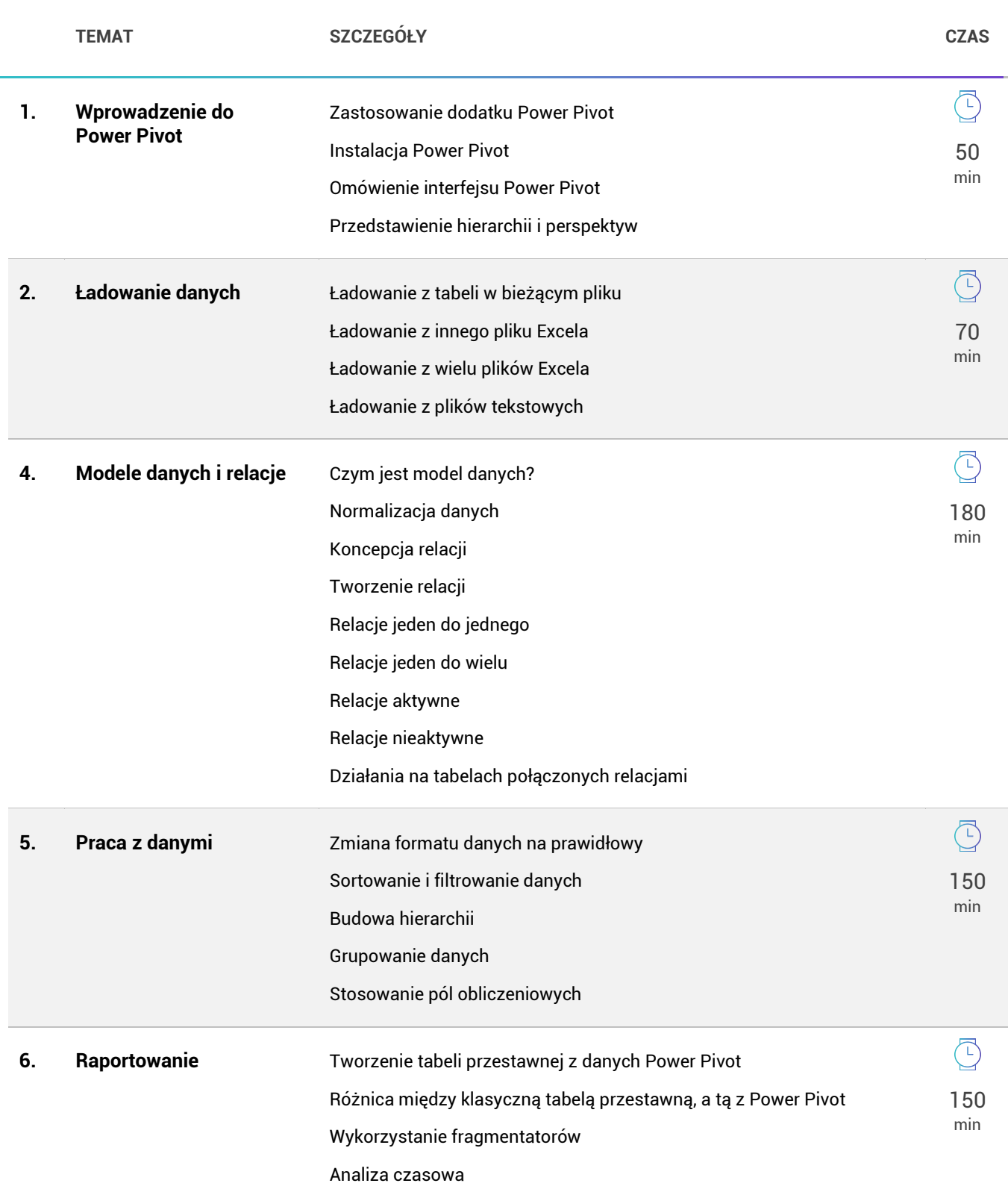

120 min

 $\overline{\bigcirc}$ 

## Wykresy przestawne

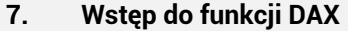

**7. Wstęp do funkcji DAX** Tworzenie kolumn obliczeniowych Tworzenie pól obliczeniowych Funkcja Related Korygowanie modelu Miary wyliczane Tworzenie KPI

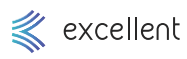